Федеральное государственное образовательное бюджетное учреждение высшего образования "Финансовый университет при Правительстве Российской Федерации"

Федеральное государственное автономное образовательное учреждение высшего образования "Московский физико-технический институт (государственный университет)"

Федеральное государственное бюджетное образовательное учреждение высшего образования "Российский экономический университет имени Г.В. Плеханова"

Федеральное государственное бюджетное образовательное учреждение высшего образования "Московский государственный технический университет имени Н.Э. Баумана (национальный исследовательский университет)"

Федеральное государственное бюджетное образовательное учреждение высшего образования "Московский государственный технологический университет "СТАНКИН"

Федеральное учебно-методическое объединение по укрупненной группе специальностей и направлений подготовки высшего образования "Информатика и вычислительная техника"

Фирма "1С"

19-я Международная научно-практическая конференция "Новые информационные технологии в образовании. (Использование технологий "1С" в образовании и их применение для развития кадрового потенциала

цифровой экономики)

29 – 30 января 2019 года

# Мастер-класс **ПОДГОТОВКА И ФОРМИРОВАНИЕ ДОКУМЕНТОВ ОБ ОБРАЗОВАНИИ В "1С:УПРАВЛЕНИЕ УЧЕБНЫМ ЦЕНТРОМ"**

Раздаточный материал

Москва, 2019

#### ПРАВО ТИРАЖИРОВАНИЯ ДОКУМЕНТАЦИИ ПРИНАДЛЕЖИТ ФИРМЕ "1С"

Получив настоящие материалы для обучения от фирмы "1С", Вы тем самым даете согласие не допускать их копирования без письменного разрешения фирмы "1С".

© ООО "1С-Софт" Москва, ул. Селезневская, д. 21 Телефон: (495) 737-92-57 Автор методических материалов: разработчик компания "Онлайн" (г.Уфа) адрес электронной почты: [uuc@online-ufa.ru;](mailto:uuc@online-ufa.ru) телефон линии консультаций +7(347) 277-91-70

# <span id="page-2-0"></span>**Содержание**

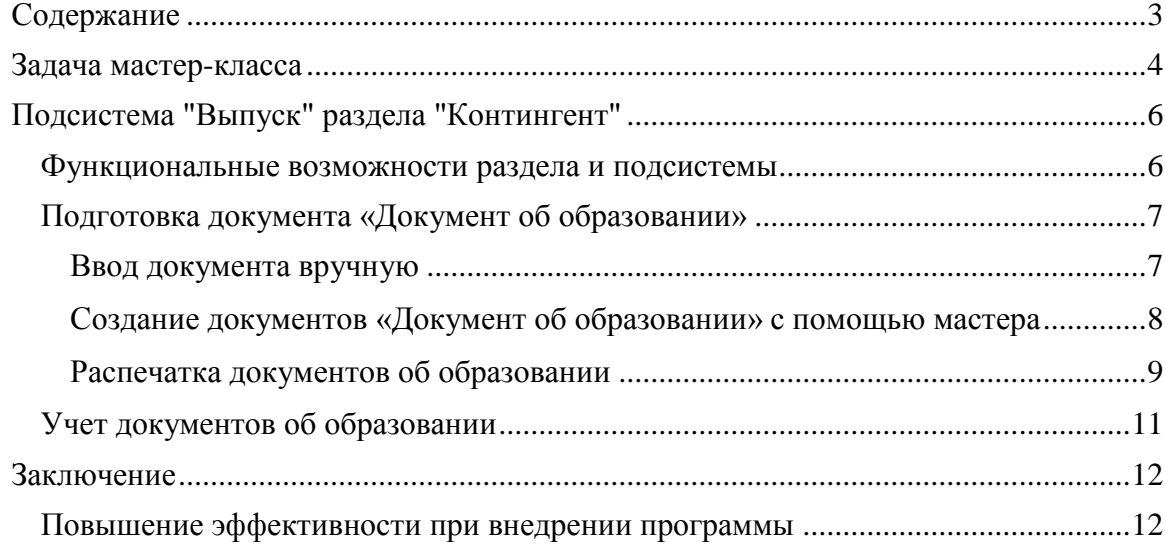

## <span id="page-3-0"></span>**Задача мастер-класса**

Информационные технологии всѐ глубже проникают во все области нашей жизни. Образование старается идти в ногу с развитием информационных технологий в других сферах. Прочно они прижились при подаче материала в процессе обучения, осваиваются дистанционные методы обучения, перестало быть экзотикой использование информационных систем в процессе управления. При этом в автоматизацию управленческих процессов вовлекается всѐ больше сотрудников как больших образовательных организаций, так и маленьких учебных центров. Объясняется это усложнением отчетности, обострением конкурентной борьбы за клиентов, снижением качества подготовки слушателей, необходимостью предоставления большей информации потребителем, требований по предоставлению услуг в электронном виде. Важно в результате автоматизации снизить нагрузку на персонал, избавить сотрудников от рутинных операций, не допустить возникновение ошибок, подсказать правильное решение.

Именно таким программным продуктом являются «1С:Управление учебным центром». С помощью него могут быть автоматизированы следующие процессы:

Планирование учебного процесса:

- Описание имеющихся курсов
- Тематическое планирование занятий
- Составление расписания курсов и занятий
- Обеспечение учебного процесса методическими и прочими материалами
- Контроль ресурсов
- Поддержка цепочек курсов, постоянно идущих курсов и курсов по мере комплектования групп
- Поддержка форм обучения и смешанного обучения
- Планирование нагрузки преподавателей
- Управление ценами и анализ эффективности маркетинга
- Планирование и учет затрат, план-фактный анализ

Проведение набора слушателей:

- Планирование и учет взаимодействия с физическими лицами и контрагентами (электронная почта, телефонные звонки, смс, встречи)
- Регистрация заявок
- Самостоятельная подача заявки на обучение клиентом
- Анализ заявок, контроль поступления оплаты и взаиморасчетов
- Продажа курсов целиком, посещений по графику, абонементов, разовых и пробных занятий
- Предоставление и учет скидок: процентом и суммой
- Разовая и периодическая оплаты за курсы
- Подготовка договоров, документов (счета, акты, согласия на обработку данных)
- Поддержка расчета фактической стоимости в зависимости от посещения
- Подключение торгового оборудования
- Оплата с помощью Яндекс:касса

Управление движением контингента слушателей:

Зачисление, отчисление, перевод, выпуск, продление обучения

- Выдача справок об обучении
- Учет истории слушателей
- Анализ движения контингента
- Печать и выдача свидетельств
- Учет срока действия свидетельства об обучении

Учет платного питания

- Ценообразование платного питания
- Варианты предлагаемого питания в зависимости от количества приемов пищи
- Постановка, снятие с питания
- Анализ списка слушателей на питании
- Заявки на кухню
- Начисление и формирование актов за питание

Учет учебного процесса:

- Учет посещаемости
- Учет успеваемости
- Учет фактической нагрузки преподавателей
- Электронный журнал учета занятий с возможностью печати

Настройка конфигурации:

- Параметрическая
- Подключение внешних печатных форм
- Настройка макетов
- Дополнительные реквизиты и свойства
- Заметки и напоминания
- Подключение к объектам конфигурации и хранение файлов
- Открытый код
- Дата запрета редактирования
- Загрузка информации из таблиц

Администрирование:

- Настройки пользователей и прав
- Управление сервисными функциями (заметки, напоминания и пр.)

Подробную информацию о возможностях программ можно получить на сайтах [www.1c-uuc.ru](http://www.1c-college.ru/) и [www.solutions.1c.ru.](http://www.solutions.1c.ru/)

Задача данного мастер-класса продемонстрировать возможности программы на одном из наиболее наглядно демонстрирующих выгоды от автоматизации участков – организации итоговой аттестации, оформления и печати документов о полученном образовании.

## <span id="page-5-0"></span>**Подсистема "Выпуск" раздела "Контингент"**

## <span id="page-5-1"></span>**Функциональные возможности раздела и подсистемы**

Подсистема "Выпуск", о которой пойдет речь в данном мастер-классе, расположена в разделе "Контингент". Это один из ключевых разделов программы. Автоматизированы следующие функции:

- Движение контингента:
	- o Формирование приказов о движении контингента;
	- o Анализ контингента и формирование отчетности (списки, статистика);
	- o Предоставление слушателям и организациям необходимых справок;
- Выпуск:
	- o Распределение тем выпускных работ;
	- o Формирование итоговых комиссий;
	- o Учет протоколов работы комиссий;
	- o Подготовка и проверка данных для документов об образовании;
	- o Печать документов об образовании;
	- o Учет выданных документов об образовании.

Разберем ряд функций последней подсистемы подробнее.

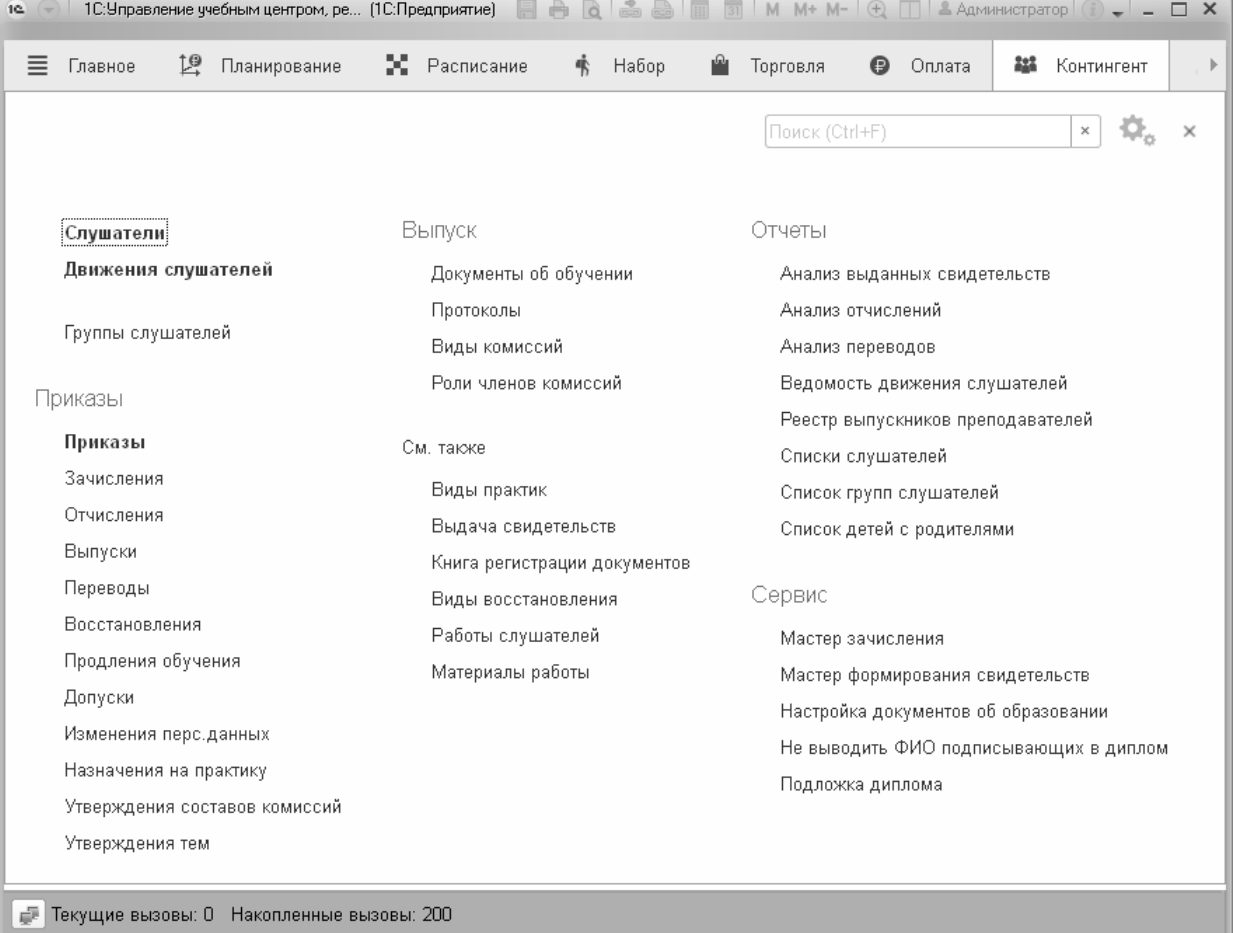

**Рисунок 1. Меню функций раздела "Контингент"**

### <span id="page-6-0"></span>**Подготовка документа «Документ об образовании»**

Результатом работы учебного центра является освоение слушателем программы обучения, что подтверждается выдаваемым документом об образовании. У разных учебных центров для разных образовательных программ обучения это могут быть совершенно различные документы: свидетельства, удостоверения, дипломы.

В программном продукте подготовка к выдаче и их печати осуществляется одинаково, независимо от наименования документа. Задача менеджера для каждого слушателя ввести в программу документ «Документ об образовании». Его можно ввести вручную для каждого слушателя или воспользоваться обработкой «Мастер формирования свидетельств».

#### <span id="page-6-1"></span>**Ввод документа вручную**

Для ввода документа вручную необходимо перейти к форме списка документа и добавить новый документ. В шапке документа задается «Курс», по которому могут быть автоматически установлены «Дисциплина», «Квалификация». Поле «Регистрационный номер» позволяет организовать регистрацию документа в электронной книге регистрации. Далее необходимо указать слушателя, для которого подготавливается свидетельство. Если в разделе «Обучение» с помощью документов «Занятие» для слушателя были зарегистрированы итоговые оценки, то они заполнятся в табличной части.

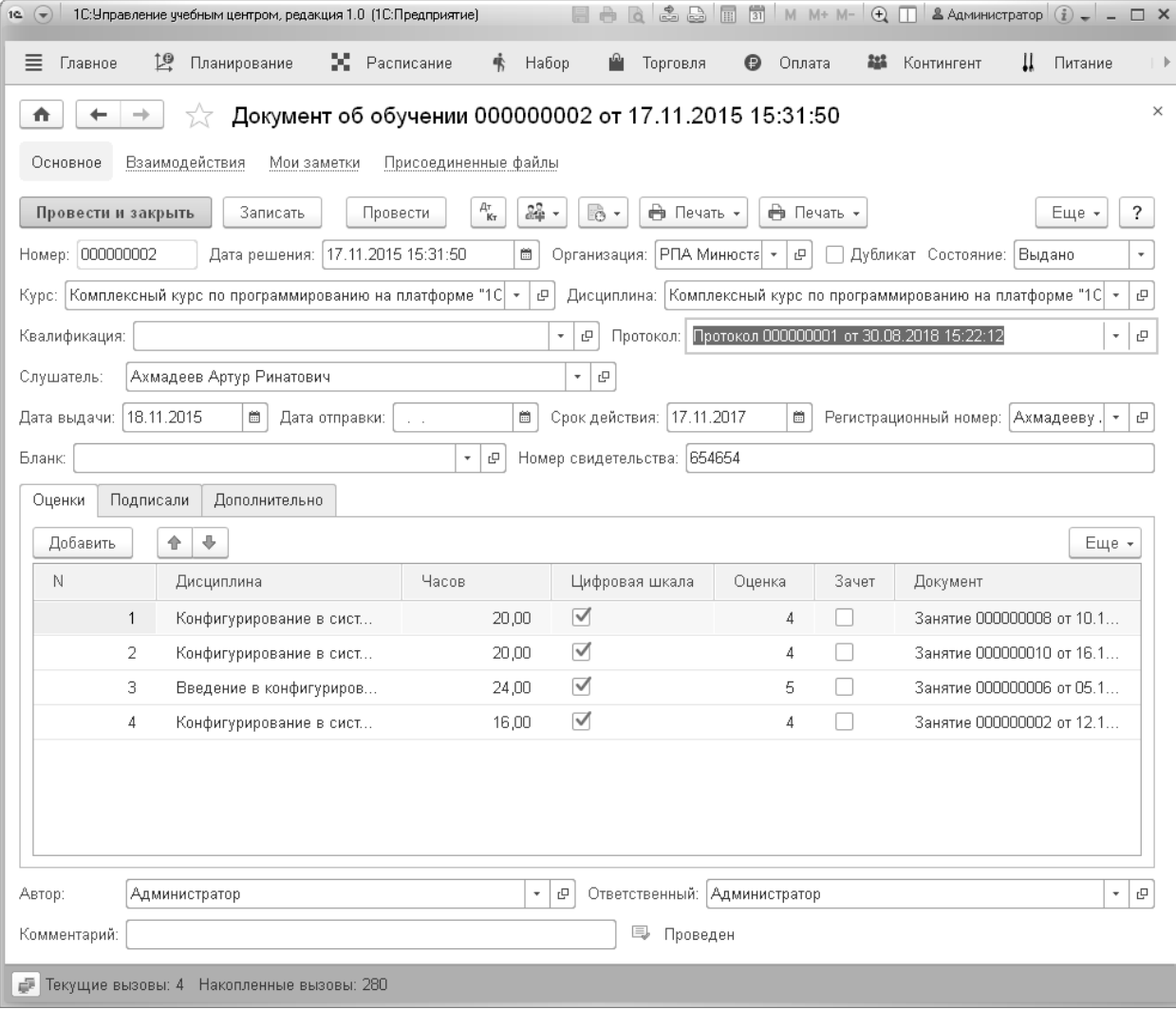

**Рисунок 2. Форма документа "Документ об обучении"**

В поле «Бланк» выбирается элемент справочника «Номенклатура». Если у элемента установлен флажок «Вести учет по сериям», то тип поля «Номер свидетельства» устанавливается в справочник «Серии номенклатуры», иначе — в «строку». Документу последовательно можно задать два состояния: «Напечатано» и «Выдано». Сведения об изменении состояний фиксируются в регистре сведений «Выдача свидетельств».

| л.<br>. .<br>3071<br>M M+ M- $\bigoplus$ $\Box$ & Aдминистратор $(i)$ = $\Box$ X<br>日中心<br>1С: Управление учебным центром, редакция 1.0 (1С: Предприятие)<br>10 (4) |                           |                                    |                  |                                |               |                                                                                        |  |
|----------------------------------------------------------------------------------------------------|---------------------------|------------------------------------|------------------|--------------------------------|---------------|----------------------------------------------------------------------------------------|--|
| $\equiv$<br>19<br>Планирование<br>Главное                                                                                                    | Ж Расписание<br>†\$ Набор | Ĥ<br>$\odot$<br>Оплата<br>Торговля | 44<br>Контингент | Ш<br>Питание<br>hŦ<br>Обучение | В Персонал    | $\boldsymbol{\mathcal{R}}$<br>自 Анализ<br>$H$ $\triangleright$                         |  |
| $\times$<br>Выдача свидетельств<br>→<br>n<br>٠                                                                                                    |                           |                                    |                  |                                |               |                                                                                        |  |
| a<br>Создать                                                                                                    |                           |                                    |                  | Поиск (Ctrl+F)                 | Q<br>$\times$ | Еще -<br>$\tau$                                                                        |  |
| Слушатель                                                                                                    | Курс                      | Дисциплина                         | Свидетельство    | Состояние                      | Дата выдачи   | Срок действия                                                                          |  |
| Малюкова Светлана Вениами<br>$\overline{\infty}$                                                                                                    | Комплексный курс по прог  | Комплексный курс по про            | 1006869768       | Выдано                         |               |                                                                                        |  |
| Ашина Эльвира Ирековна<br>$\sim$                                                                                                    | Комплексный курс по прог  | Комплексный курс по про            | 1006869754       | Выдано                         |               |                                                                                        |  |
| Беляева Анна Антоновна<br>$\sim$                                                                                                    | Комплексный курс по прог  | Комплексный курс по про            | 245465           | Выдано                         | 17.11.2015    |                                                                                        |  |
| Аахова Зарина Муслимовна<br>$\sim$                                                                                                    | Комплексный курс по прог  | Комплексный курс по про            |                  | Напечатано                     |               |                                                                                        |  |
| Аабасов Алексин Алексеевич<br>$\sim$                                                                                                    | Комплексный курс по прог  | Комплексный курс по про            |                  | Напечатано                     |               |                                                                                        |  |
| Лукина Полина Павловна<br>$\sim$                                                                                                    | Комплексный курс по прог  | Комплексный курс по про            | 1006869767       | Напечатано                     |               |                                                                                        |  |
| Ахмадеев Артүр Ринатович<br>$\sim$                                                                                                    | Комплексный курс по прог  | Комплексный курс по про            | 654654           | Выдано                         | 18.11.2015    | 17.11.2017                                                                             |  |
| Любшин Петр Семенович<br>$\sim$                                                                                                    | Комплексный курс по прог  | Комплексный курс по про            |                  | Напечатано                     |               |                                                                                        |  |
|                                                                                                    |                           |                                    |                  |                                |               | $\mathbb{E} \left[ \begin{array}{c c} A & \mathbf{w} & \mathbf{w} \end{array} \right]$ |  |
| ≓ Текущие вызовы: 9 Накопленные вызовы: 532                                                                                                    |                           |                                    |                  |                                |               |                                                                                        |  |

**Рисунок 3. регистр сведений "Выдача свидетельств"**

Также если документ выдается по решению итоговой комиссии необходимо заполнить поле «Протокол», выбрав соответствующий документ.

### <span id="page-7-0"></span>**Создание документов «Документ об образовании» с помощью мастера**

Обработку «Мастер формирования свидетельств» можно вызвать с помощью одноименного пункта в группе «Сервис» меню функций раздела «Контингент» или нажав на кнопку «Создать свидетельства» в документе «Выпуск курса».

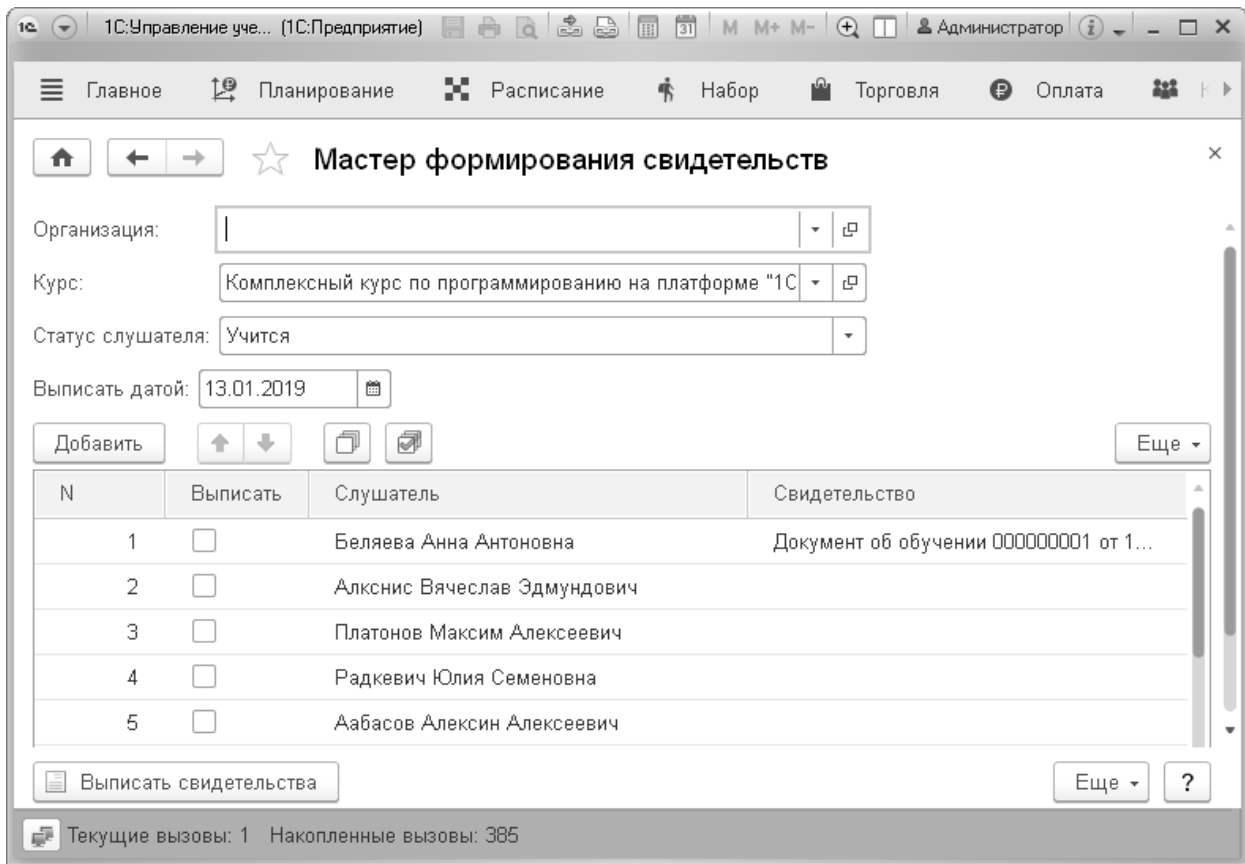

**Рисунок 4. Форма обработки "Мастер формирования свидетельств"**

В обработке необходимо указать курс (будет автоматически заполнен при вызове из документа «Выпуск курса»), заполнить дату выписки документов и пометить слушателей, для которых необходимо сформировать документы.

После этого нажать на кнопку «Выписать свидетельства». Обратите внимание, что в колонке «Свидетельство» мы видим уже выписанные документы для слушателей (отсюда можно их открыть и посмотреть) – повторно программа из обработки выписать документ не даст (однако при необходимости это возможно, например, для выдачи дубликата, вручную).

В результате работы обработки для указанных слушателей будут созданы и автоматически заполнены документы «Документ об образовании» для указанного курса обучения.

#### <span id="page-8-0"></span>**Распечатка документов об образовании**

После заполнения документа «Документ об образовании» и проверки заполненных сведений можно перейти к его распечатке. Программа позволяет осуществить распечатку непосредственно в бланк документа. Для этого в программе предусмотрены типовые макеты печатных форм (свидетельство, приложение к свидетельству, диплом, приложение к диплому, удостоверение) и возможность подключения внешних печатных форм, которые могут быть разработаны под уникальные требования конкретного учебного центра. Макет типовой печатной формы может быть самостоятельно отредактирован пользователем: можно изменить оформление (шрифт, размер и т.д.), подвинуть блоки вывода, изменить их размер, подавить вывод какой-то информации (например, установив цвет шрифта белым). При редактировании макета ваши возможности ограничены только выводом дополнительной информации из базы данных, если это необходимо, то придется воспользоваться возможностью подключения внешней печатной формы.

Также для удобства настройки вывода информации можно подгрузить скан вашего бланка в качестве подложки.

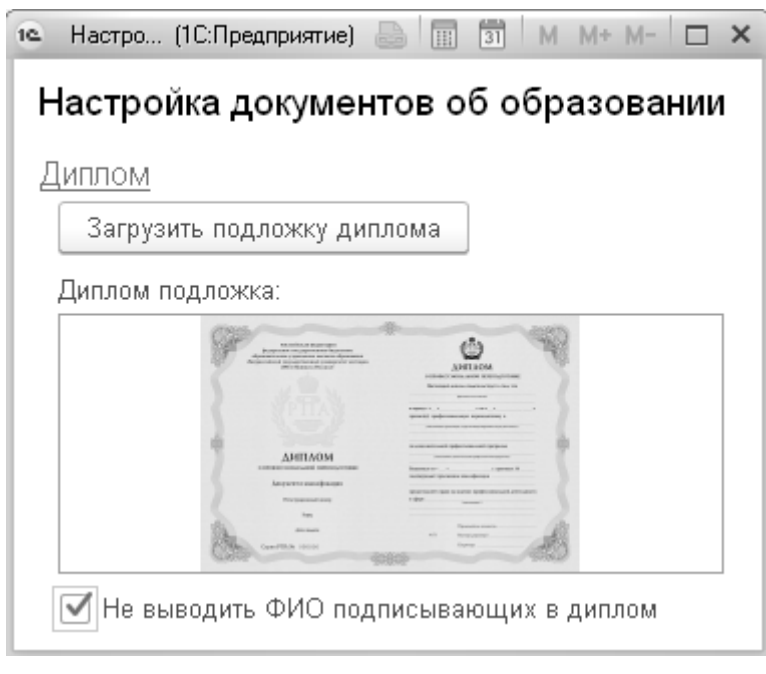

При этом распечатка типовых форм возможна как с подложкой (в качестве черновика для настройки печати, чтобы было удобно двигать блоки), так и без подложки в бланк, для чего в кнопке «Печать» предусмотрены соответствующие команды:

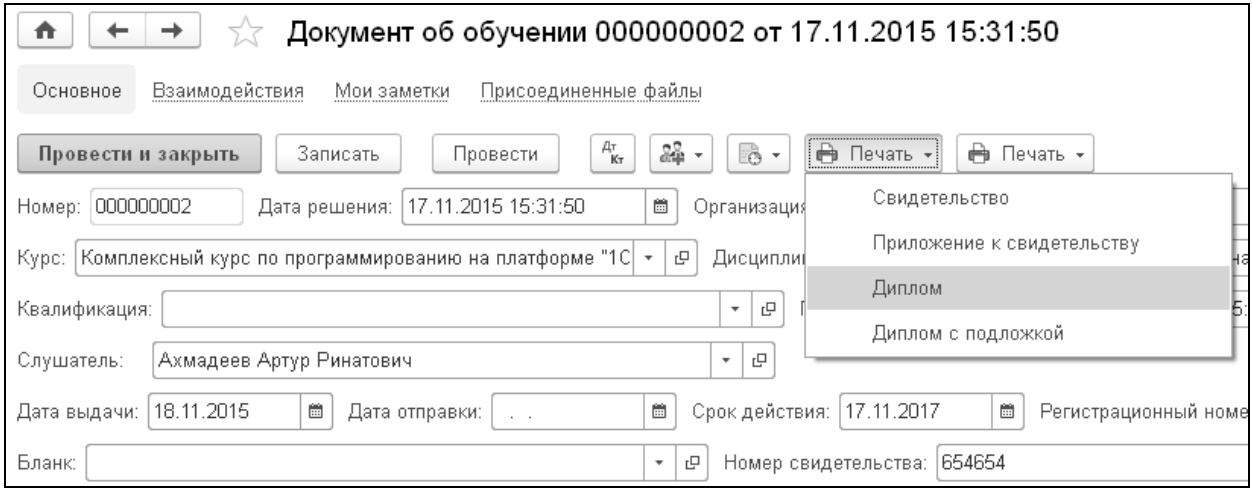

#### **Рисунок 5. Команды печати в документе**

При этом сама печатная форма формируется всегда с подложкой, но вывод на принтер будет осуществлѐн в зависимости от команды:

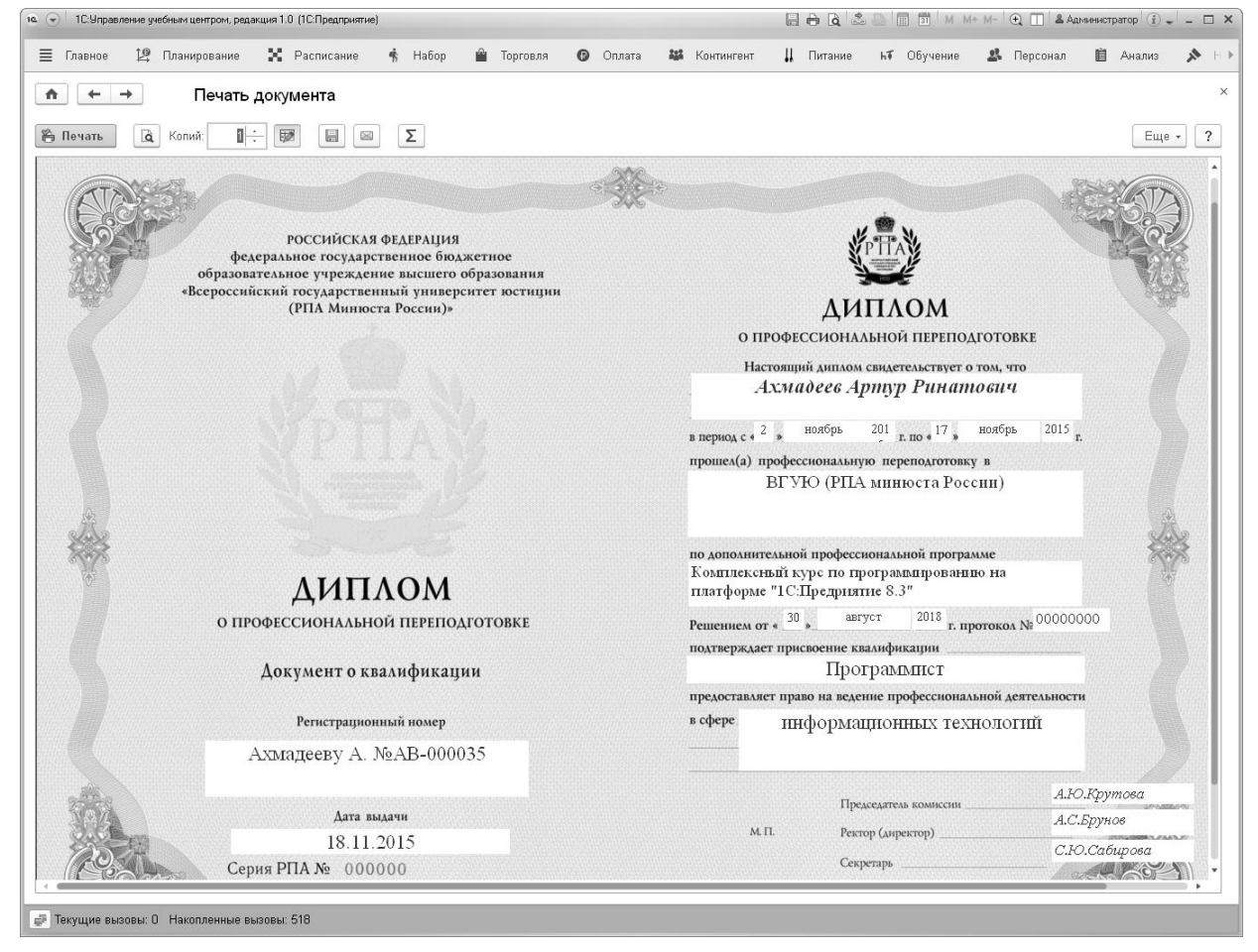

**Рисунок 6. пример печатной формы "Диплом"**

Аналогичным образом происходит работа и с остальными печатными формами.

## <span id="page-10-0"></span>**Учет документов об образовании**

С помощью регистра сведений «Выдача свидетельств» мы всегда можем получить информацию о выданных документах конкретному слушателю, а также сформировать реестры выданных документов.

| 10 <sup>2</sup>                          |                        | Беляева Анна Антоновна (Физическое лицо) (1С:Предприятие) |                                            |                     |             |                         |                      |                   | $\circled{b}$ $\circled{b}$ $\circled{b}$ $\circled{b}$ $\circled{b}$ $\circled{b}$ $\circled{c}$ $\circled{c}$ $\circled{c}$ $\circled{c}$ $\circled{c}$ $\circled{c}$ $\circled{c}$ $\circled{c}$ $\circled{c}$ $\circled{c}$ $\circled{c}$ $\circled{c}$ $\circled{c}$ $\circled{c}$ $\circled{c}$ $\circled{c}$ $\circled{c}$ $\circled{c}$ $\circled{$ |  |
|------------------------------------------|------------------------|-----------------------------------------------------------|--------------------------------------------|---------------------|-------------|-------------------------|----------------------|-------------------|----------------------------------------------------------------------------------------------------|--|
| Беляева Анна Антоновна (Физическое лицо) |                        |                                                           |                                            |                     |             |                         |                      |                   |                                                                                                    |  |
| Основное                                 | Взаимодействия         | Выдача свидетельств                                       |                                            | Движение слушателей | Мои заметки | Потенциальные слушатели | Присоединенные файлы | Работы слушателей | Еще $\star$                                                                                                    |  |
|                                          | Выдача свидетельст     |                                                           |                                            |                     |             |                         |                      |                   |                                                                                                    |  |
| Создать                                  | a                      |                                                           |                                            |                     |             |                         | Поиск (Ctrl+F)       | Q<br>$\times$     | Еще -<br>$\overline{\phantom{a}}$                                                                                                    |  |
| Слушатель                                |                        | Курс                                                      |                                            | Дисциплина          |             | Свидетельство           | Состояние            | Дата выдачи       | Срок действия                                                                                                    |  |
| $\overline{\sim}$                        | Беляева Анна Антоновна |                                                           | Комплексный курс по<br>Комплексный курс по |                     | 245465      | Выдано                  | 17.11.2015           |                   |                                                                                                    |  |
|                                          |                        |                                                           |                                            |                     |             |                         |                      |                   |                                                                                                    |  |
|                                          |                        |                                                           |                                            |                     |             |                         |                      |                   | $\equiv$<br>$\Delta$<br>$-$                                                                                                    |  |

**Рисунок 7. Команда "Выдача свидетельств" у физического лица**

На следующем скрин-шоте представлен отчет «Анализ выданных свидетельств», на основе которого можно подготовить необходимую форму реестра:

| $\Box \ominus \Box \subseteq \Diamond \cup \Box \Box \Box \Box \Box$<br>ка (v) 1С. Иправление унебным центром, редакция 1.0. ПСПредприятие) |                                                                                                    |                                                                                           |                                     |                  |            |  |  |  |  |  |
|----------------------------------------------------------------------------------------------------|----------------------------------------------------------------------------------------------------|-------------------------------------------------------------------------------------------|-------------------------------------|------------------|------------|--|--|--|--|--|
| 19 Планирование<br><b>≡</b> Главное                                                                                                    | 26 Расписание<br><b>ДА</b> Контингент<br><b>味 Habop</b><br><b>В</b> Торговля<br><b>O</b> Onnata           | 28 Персонал<br>Ц Питание<br>№ Обучение<br><b>自</b> Анализ                                 | № Настройка<br>₹≥ Администрирование |                  |            |  |  |  |  |  |
| Анализ выданных свидетельств (Анализ выданных свидетельств)<br>$\leftarrow$<br>$\hat{\mathbf{n}}$<br>$\rightarrow$                          |                                                                                                    |                                                                                           |                                     |                  |            |  |  |  |  |  |
| Настройки<br>Выбрать вариант.<br>Еще -<br>Сформировать                                                                                      |                                                                                                    |                                                                                           |                                     |                  |            |  |  |  |  |  |
| Дисциплина:                                                                                                    |                                                                                                    | $\sim$<br>Слушатель:                                                                      |                                     |                  | $\;$       |  |  |  |  |  |
| Состояние:                                                                                                    |                                                                                                    | $\left( \begin{array}{c} 1 \\ 1 \end{array} \right)$<br>Срок действия: П Меньше<br>$\sim$ |                                     |                  | $ \circ$   |  |  |  |  |  |
| Kypc:                                                                                                    |                                                                                                    | $\left\{ \mathbf{v}^{\top} \right\}$<br>Больше<br>$^\star$<br>Дата выдачи:                |                                     |                  | $ \circ$   |  |  |  |  |  |
|                                                                                                    |                                                                                                    |                                                                                           |                                     |                  |            |  |  |  |  |  |
|                                                                                                    | Анализ выданных свидетельств                                                                              |                                                                                           |                                     |                  |            |  |  |  |  |  |
|                                                                                                    |                                                                                                    |                                                                                           |                                     |                  |            |  |  |  |  |  |
| Слушатель                                                                                                    | Kypc                                                                                                    | Дисциплина                                                                                | Свидетельство Дата<br>выдачи        | Срок<br>действия | Состояние  |  |  |  |  |  |
| Малюкова Святлана Вениаминовна                                                                                                    | Комплексный курс по программированию на платформе "1С: Предриятие 8.3" Вт.<br>16:40-18:10. Yr 18:20-19:50 | Комплексный курс по программированию на платформе "1С: Предриятие 8.3"                    | 1006869768                          |                  | Выдано     |  |  |  |  |  |
| Ашина Эльвира Ирековна                                                                                                    | Комплексный курс по программированию на платформе "1С: Предриятие 8.3" Вт<br>16:40-18:10, Yr 18:20-19:50  | Комплексный курс по программированию на платформе "1С: Предриятие 8.3"                    | 1006669754                          |                  | Выдано     |  |  |  |  |  |
| Беляева Анна Антоновна                                                                                                    | Комплексный курс по программированию на платформе "1С: Предриятие В.З" Вт<br>16:40-18:10, Yr 18:20-19:50  | Комплексный курс по программированию на платформе "1С: Предриятие 8.3"                    | 17.11.2015<br>245465                |                  | Выдано     |  |  |  |  |  |
| Аахова Зарина Муслимовна                                                                                                    | Комплексный курс по программированию на платформе "1С: Предриятие 8.3" Вт<br>16:40-18:10, Yr 18:20-19:50  | Комплексный курс по программированию на платформе "1С: Предриятие В.З"                    |                                     |                  | Напечатано |  |  |  |  |  |
| Аабасов Алексин Алексеевич                                                                                                    | Комплексный курс по программированию на платформе "1С: Предриятие 8.3" Вт<br>16:40-18:10, Yr 18:20-19:50  | Комплексный курс по программированию на платформе "1С: Предриятие В.З"                    |                                     |                  | Напечатано |  |  |  |  |  |
| Лукина Полина Павловна                                                                                                    | Комплексный курс по программированию на платформе "1С: Предриятие 8.3" Вт<br>16:40-18:10, Yr 18:20-19:50  | Комплексный курс по программированию на платформе "1С: Предриятие В.З"                    | 1006869767                          |                  | Напечатано |  |  |  |  |  |
| Ахмадеев Артур Ринатович                                                                                                    | Комплексный курс по программированию на платформе "1С: Предриятие 8.3" Вт<br>16:40-18:10, 4r 18:20-19:50  | Комплексный курс по программированию на платформе "1С: Предриятие 8.3"                    | 18.11.2015<br>654654                | 17.11.2017       | Выдано     |  |  |  |  |  |
| Любшин Петр Семенович                                                                                                    | Комплексный курс по программированию на платформе "1С: Предриятие 8.3" Вт<br>16:40-18:10, 4r 18:20-19:50  | Комплексный курс по программированию на платформе "1С: Предриятие В.З"                    |                                     |                  | Напечатано |  |  |  |  |  |
|                                                                                                    |                                                                                                    |                                                                                           |                                     |                  |            |  |  |  |  |  |
| © Текущие вызовы: 0 Накопленные вызовы: 595                                                                                                 |                                                                                                    |                                                                                           |                                     |                  |            |  |  |  |  |  |

**Рисунок 8. Отчет "Анализ выданных свидетельств"**

## <span id="page-11-0"></span>**Заключение**

## <span id="page-11-1"></span>**Повышение эффективности при внедрении программы**

Убедились, что подсистема «Выпуск» раздела «Контингент» конфигурации «1С:Управление учебным центром» позволяет существенно упростить процесс подготовки, печати и учета документов об образовании, выдаваемых учебным центром. Внедрение этого участка позволит не просто упорядочить процесс и держать его под контролем, но и реально облегчить работу сотрудников.

Таким образом, упражнения мастер-класса продемонстрировали инструменты конфигурации «1С:Управление учебным центром». Мы наглядно ознакомились с возможностями программы в области автоматизации управления выпуска курса. Важно отметить, что это программа постоянно развивается, мы внимательно прислушиваемся к замечаниям пользователей. Еѐ возможности будут развиваться и улучшаться.

Программный продукт можно приобрести у партнеров фирмы "1С" в вашем городе. Получить информацию о продукте, поработать в демонстрационной версии можно на сайте фирмы "1С" <https://solutions.1c.ru/catalog/training-center>

Программный продукт «1С:Управление учебным центром» являются совместными фирмы «1С» и компании «Онлайн».

Вопросы и пожелания присылайте на адрес [uz@online-ufa.ru.](mailto:uz@online-ufa.ru)